## **Windows**

## **Preserve Desktop Icon Locations in Windows with ReIcon**

This utility is great if you need to preserve icon layouts between PC swaps. You can make multiple backups and restores of icon layouts.

## <https://www.sordum.org/downloads/?restore-desktop-icon-layouts>

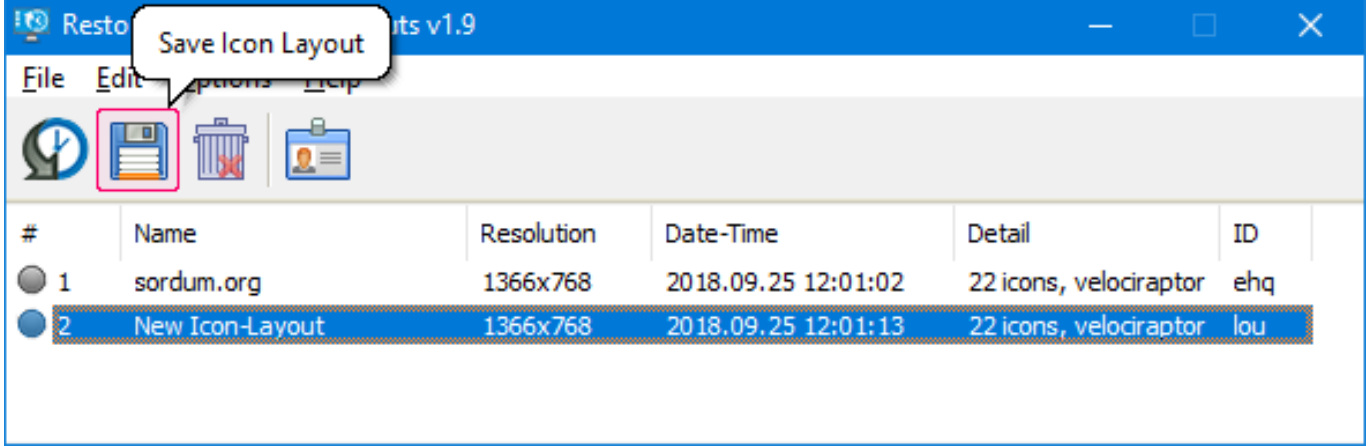

Unique solution ID: #1069 Author: n/a Last update: 2021-02-02 10:48